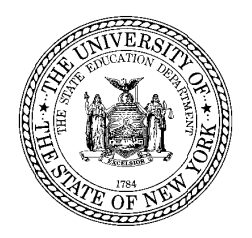

**THE STATE EDUCATION DEPARTMENT** / THE UNIVERSITY OF THE STATE OF NEW YORK / ALBANY, NY 12234

Deputy Commissioner and the commissioner control of the commissioner control of the commissioner control of the commissioner control of the control of the control of the control of the control of the control of the control Office of Instructional Support **Fax: (518)486-2233** 89 Washington Avenue - Room 875 EBA Albany, New York 12234

February 2017

**10: District Superintendents** Superintendents of Schools Directors of Special Education School Administrators of Public Schools School Administrators of Nonpublic Schools School Administrators of Charter Schools Chairpersons of Committees on Special Education

**FROM**: Angélica Infante-Green

**SUBJECT:** Accessibility Supports for Students with Severe Cognitive Disabilities Tested on the New York State Alternate Assessment (NYSAA) in English Language Arts and in Mathematics

This memorandum provides guidance regarding the selection and use of accessibility supports that are currently available as part of the Dynamic Learning Maps (DLM) assessment system to students with severe cognitive disabilities. During the 2015-16 school year, the New York State Education Department (NYSED) introduced the DLM computer-based testing program for administering the NYSAA in English language arts (ELA) and mathematics. For the 2016-17 school year, during the test administration window, March 20, 2017 to June 2, 2017, special education teachers will administer the NYSAA in ELA and in mathematics to eligible students with severe cognitive disabilities.

The DLM system provides accessibility supports that allow NYSAA-eligible students to meaningfully participate in the NYSAA in ELA and mathematics. These accessibility supports enable administrators and teachers to customize the NYSAA assessments to meet the individual needs of eligible students. DLM's assessment system provides many accessibility supports, the use of any of which must be selected by the teacher prior to testing. Students with disabilities should be accustomed to using accommodations prior to the administration of a State assessment. A student's individualized education program (IEP) must clearly document all testing accommodations, including accessibility supports that will be provided to the student when participating in the NYSAA. A list of these accessibility supports is included on page 3 of this memorandum.

To select accessibility supports that are most appropriate for each student, educators must first familiarize themselves with the full scope of supports that are available in the DLM assessment system. The accessibility supports that are available with the DLM system may be viewed by special education teachers in conjunction with the practice tests. Information regarding accessing practice tests by using the DLM KITE Client system is available on pages 3-6 of the Guide to Practice Activities & Released Testlets.

Educators should work with their Committees on Special Education (CSEs) to ensure that all testing accommodations and accessibility supports are documented on a student's IEP. Documenting accessibility supports as testing accommodations on a student's IEP promotes appropriate, consistent implementation during testing, and clear communication between teachers and parents. The *DLM Accessibility Manual* and the *DLM Test Administration Manual* provide further information about accessibility supports. Both manuals are available at: http://www.dynamiclearningmaps.org/newyork.

Information regarding testing accommodations for students with disabilities, including students with disabilities who are taking the NYSAA, is available at: http://www.p12.nysed.gov/assessment/accommodations/testingaccomell-16.pdf.

For more information regarding the NYSAA, please visit the NYSED Office of State Assessment web page at: http://www.p12.nysed.gov/assessment/nysaa/.

Questions regarding this memorandum may be directed to the Office of State Assessment at 518-474-5902 or emscassessinfo@nysed.gov.

Thank you for your attention to this important matter.

## Accessibility Supports of the DLM Assessment System

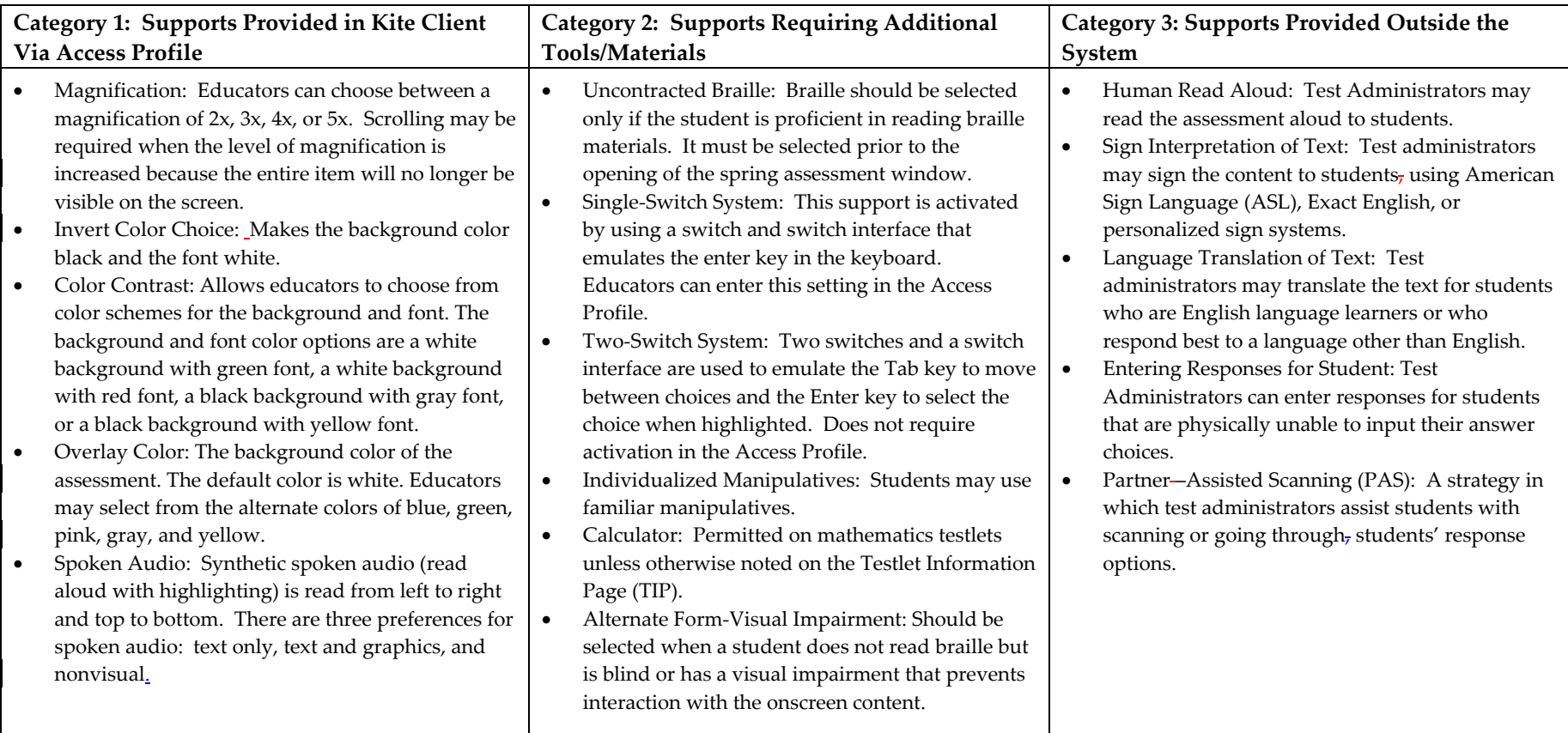